# medcom

## **Tjekliste til kommunerne vedr. lokationsnumre**

Ved oprettelse, omlægning og vedligeholdelse samt nedlæggelse af lokationsnumre i

Sundhedsvæsenets Organisationsregister (SOR)-EDI

Se i øvrigt Sundhedsdatastyrelsens hjemmeside for **SOR** for kommuner

## Systemleverandøren | Den nye funktionalitet skal være aftalt med systemleverandøren, fx at et itsystem på et misbrugscenter kan sende og modtage en MedComkorrespondancemeddelelse (DIS91). Bestil lokationsnummer Kontakt MedCom på [sor@medcom.dk f](mailto:sor@medcom.dk)or vejledning om lokationsnummer, herunder hvilke MedCom-meddelelser, som lokationsnummeret skal anvende. Efter afklaring sendes anmodning om oprettelse af lokationsnummer til SOR-teamet i Sundhedsdatastyrelsen på SORpost@sundhedsdata.dk. I anmodningen oplyses SOR-koden på den relevante SOR-enhed samt navn på it-system, leverandør samt VANSleverandør. Lav aftale med VANS | Kontakt VANS-leverandøren (de fleste kommuner bruger KMD) for aftale om transport af MedCom-meddelelser til og fra lokationsnummeret. Se kontaktoplysninger på VANS-leverandører på sidste side. Registrér meddelelsestyper i SOR-EDI *- Sundhedsvæsenets OrganisationsRegister*  Orientér MedCom om, hvilke meddelelsestyper der skal kunne sendes og modtages på lokationsnummeret, samt hvornår det skal være gældende. MedCom ajourfører meddelelsestyper for de fleste kommunale lokationsnumre i SOR-EDI. Informér relevante samarbejdsparter Sørg for at samarbejdsparter i lægepraksis og på sygehuse er informeret om det nye lokationsnummer, bl.a. mhp. starttidspunkt – se kontakt i regionen i skemaet nederst i dokumentet. For samarbejde med lægepraksis kan oplysninger gives til kommunens praksiskonsulent eller via kommunalt lægeligt udvalg (KLU).

#### **1. Nyt lokationsnummer:**

### **2. Omlægning af modtagelse af MedCom-meddelelser:**

Eksempel 1: En kommune, som modtager henvisninger til forebyggelse på hjemmeplejens lokationsnummer, men fremover ønsker at modtage dem på sundhedscentrets lokationsnummer.

For omlægning af modtagelse af sygehusadviser til beskedfordeler – læs mere på MedComs hjemmeside.

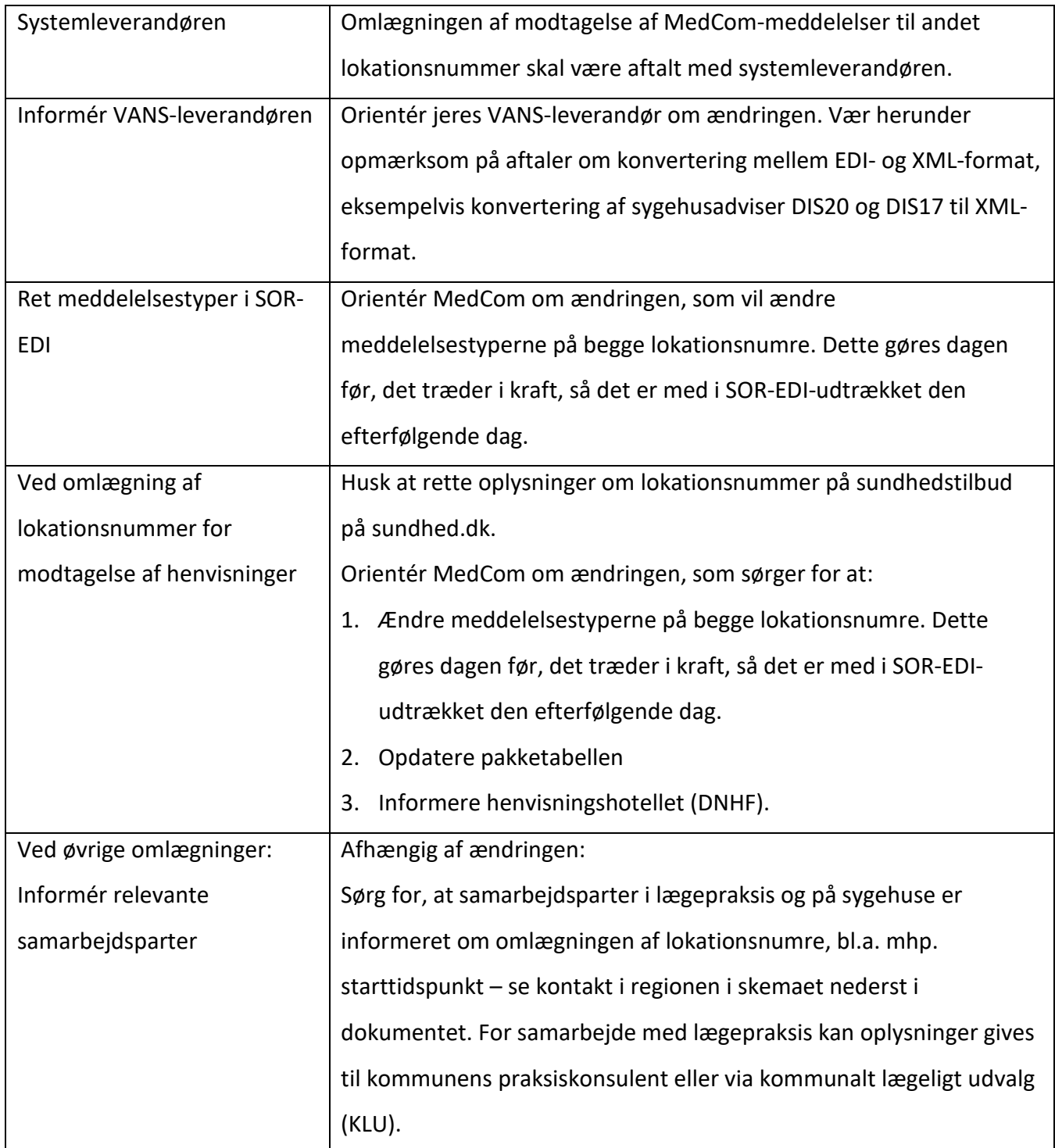

# **3. Vedligeholdelse af oplysninger om lokationsnumre:**

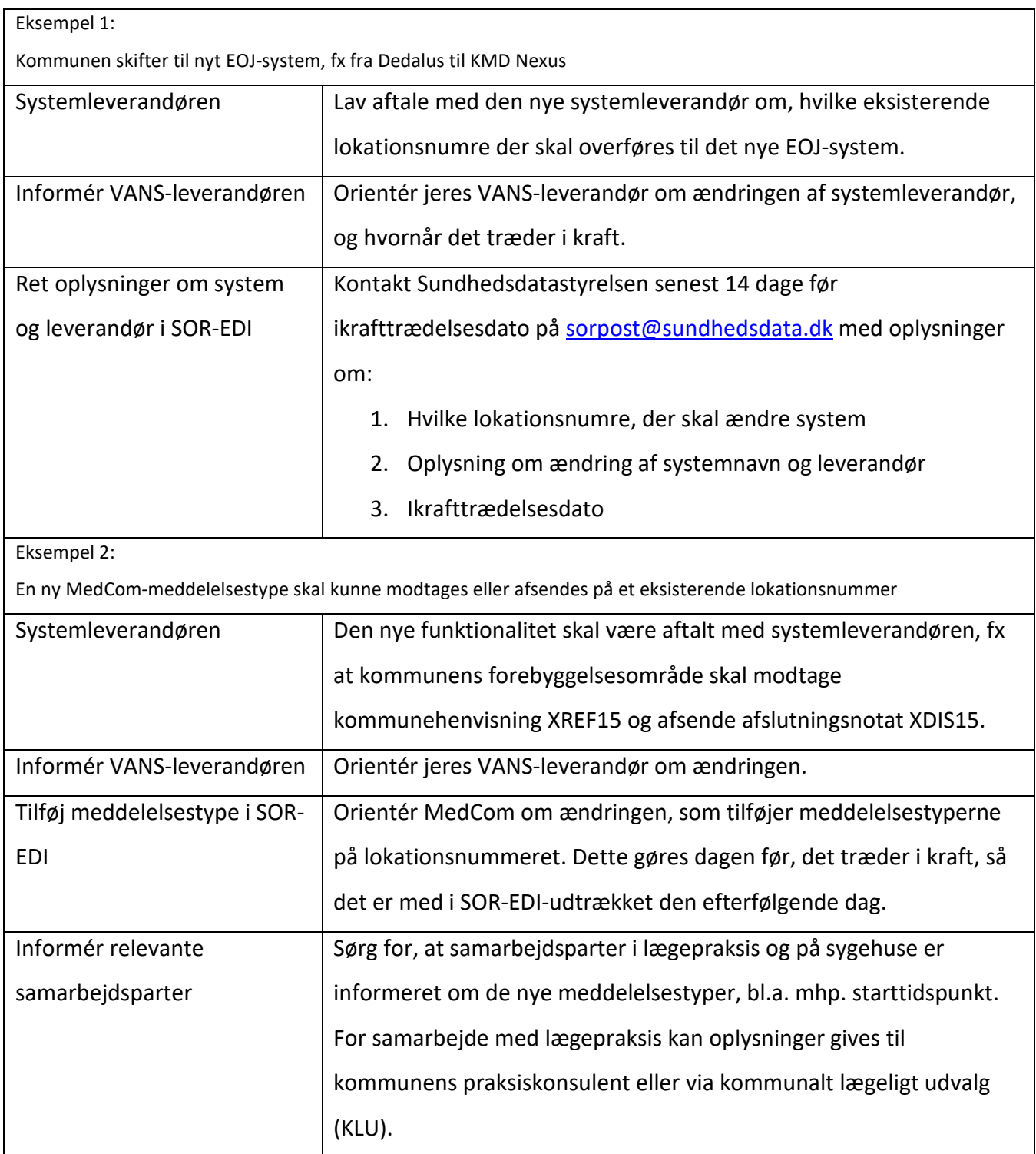

## **4. Nedlæg et lokationsnummer:**

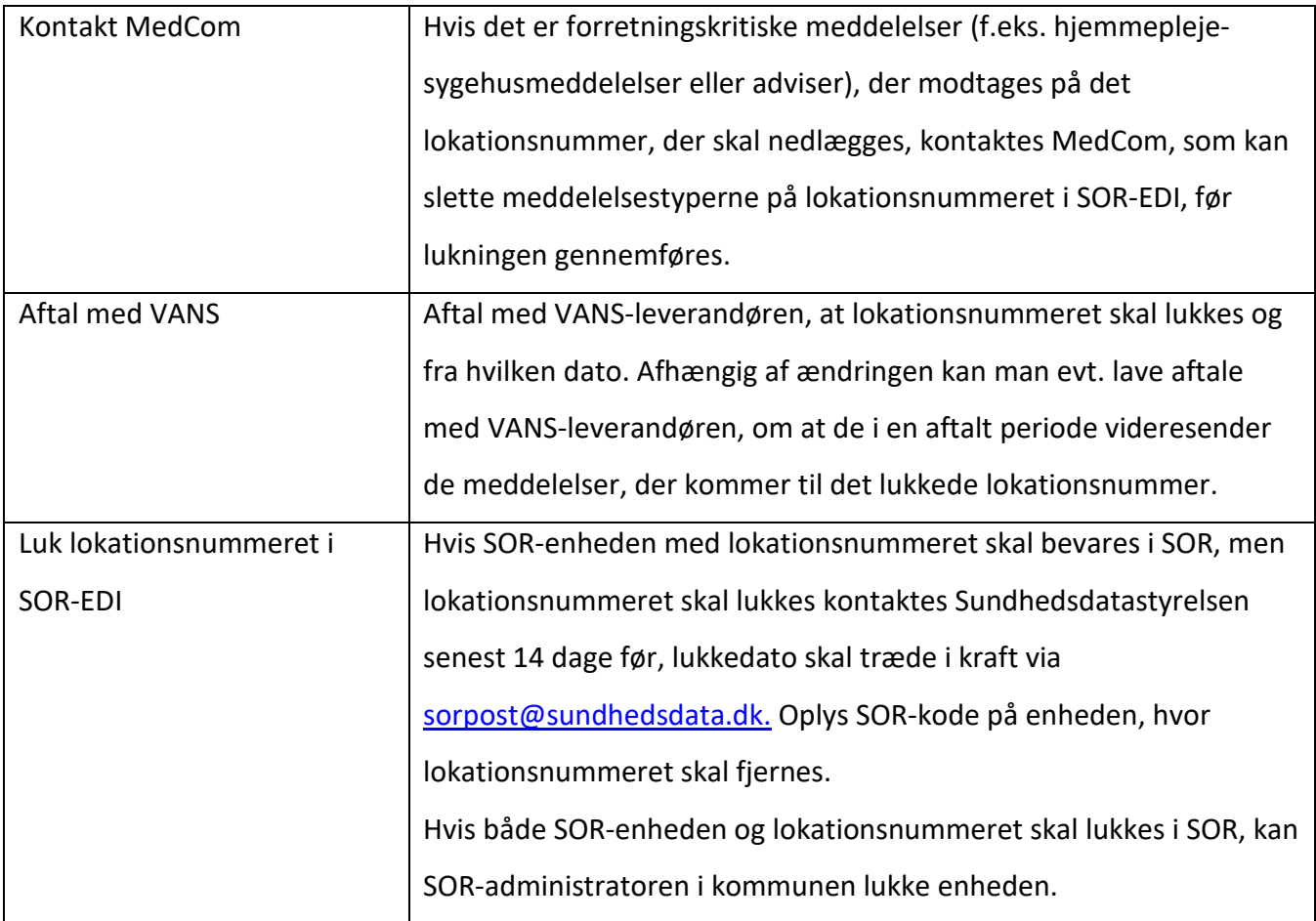

#### **5. Kontakter:**

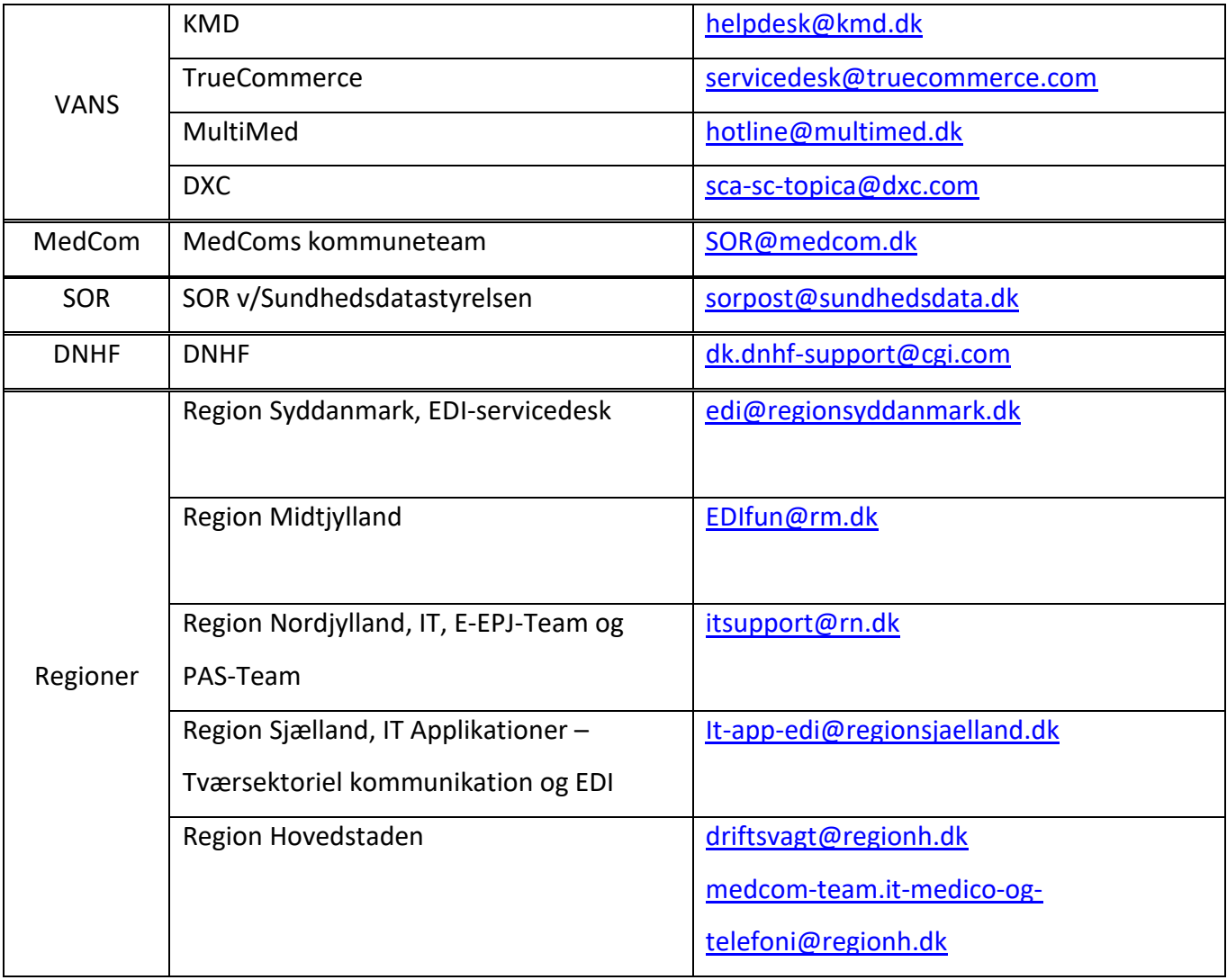